#### **SPARC Overview**

- The SPARC CPU, used in Sun/4 workstations, has a RISC LOAD / STORE architecture
	- All arithmetic and logical operations use either operands in registers, or immediate values
	- "Id" (load) and "st" (store) instructions are used to access memory
	- Memory is byte-addressable, but each ld & st operates on 32 bits
- The SPARC has 32 32-bit registers for use by the programmer
- $\blacksquare$  The SPARC has a small instruction set. and a limited number of addressing modes
	- Each instruction is 32 bits wide

# **SPARC Instruction Formats**

Fall 1998, Lecture 24

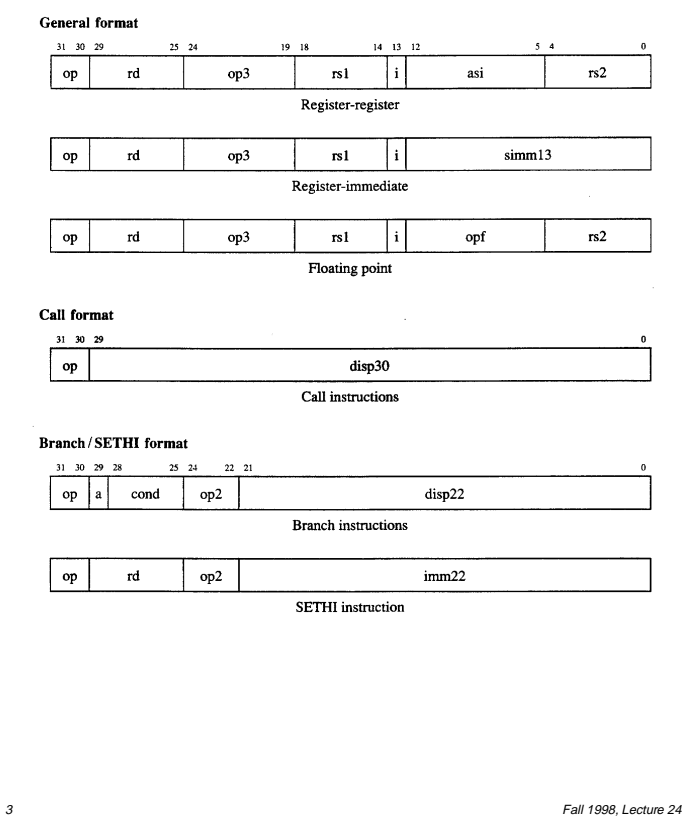

## **SPARC Registers**

- $\blacksquare$  The SPARC has 32 registers for use by the programmer
	- "%" indicates "register" in the "as" assembler (the assembler that we will be using)
	- Each register is 32 bits wide
- $\blacksquare$  The registers are divided into 4 sets:
	- Global registers (%g0 %g7) are used like global variables
		- %g0 is permanently set to zero
	- $\bullet$  Local registers (%I0 %I7) are used like local variables within a subroutine
	- $\bullet$  In registers (%i0 %i7) and out registers (%o0 – %o7) are used for subroutine parameter passing
		- %o6 and %o7 are reserved for special uses, and should not be used by the programmer

2 **Fall 1998, Lecture 24** 

### **SPARC Addressing Modes**

 $\blacksquare$  Arithmetic instructions operate on either three registers, or two registers and an immediate value

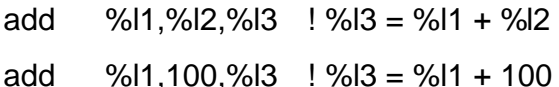

- Note order first two operands are source, last operand is destination
- Immediate values (constants) are written as simple numbers, must be 2nd operand
- "Id" (load) and "st" (store) instructions operate on a pointer and a register

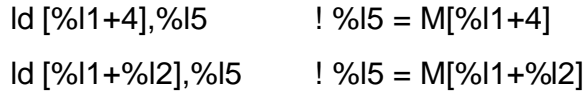

- Pointer can be either value in register plus a constant, or sum of two register values
- Second operand can be 0 or %g0

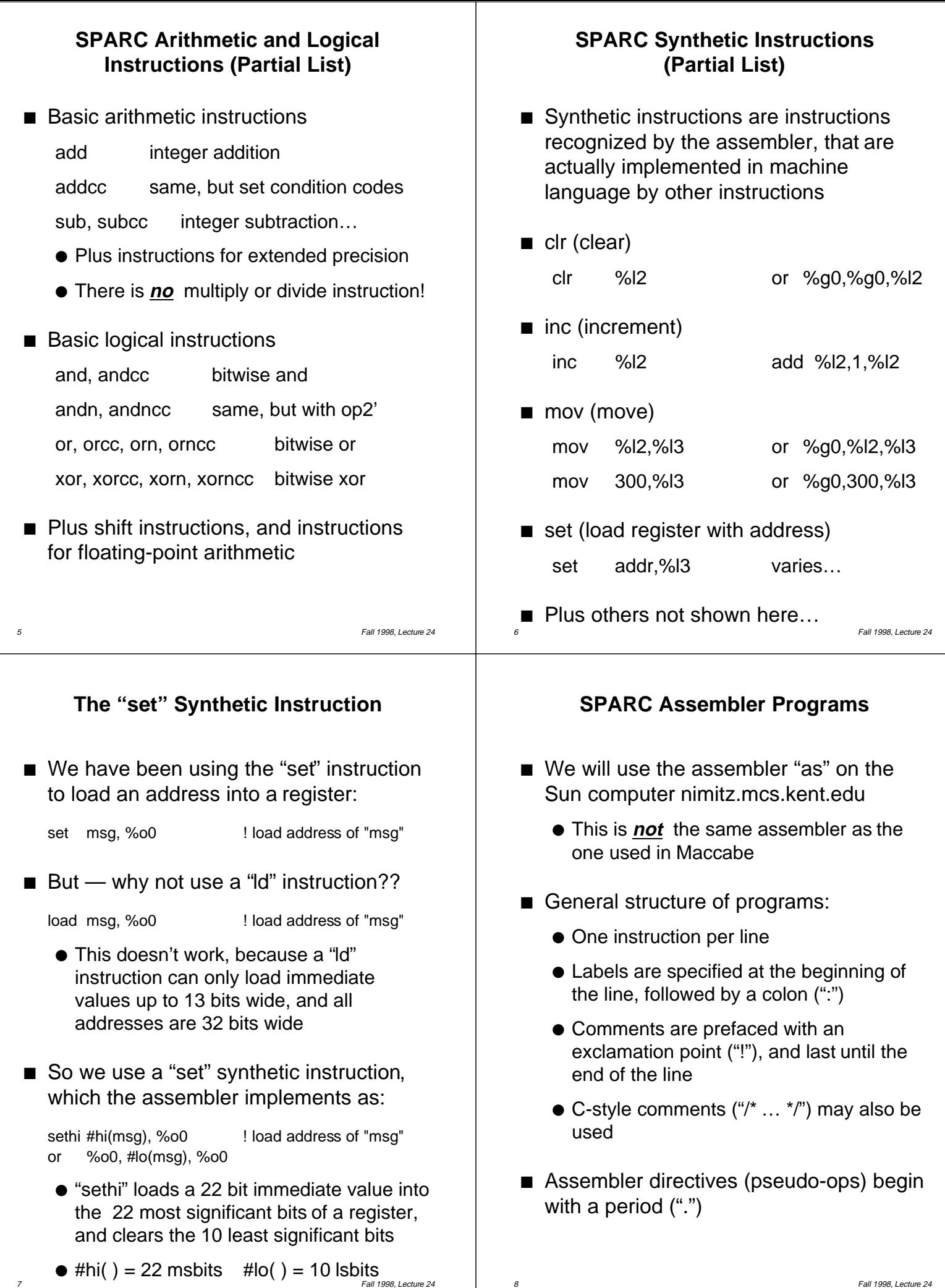

8 Fall 1998, Lecture 24

# **A Simple SPARC Assembler Program**

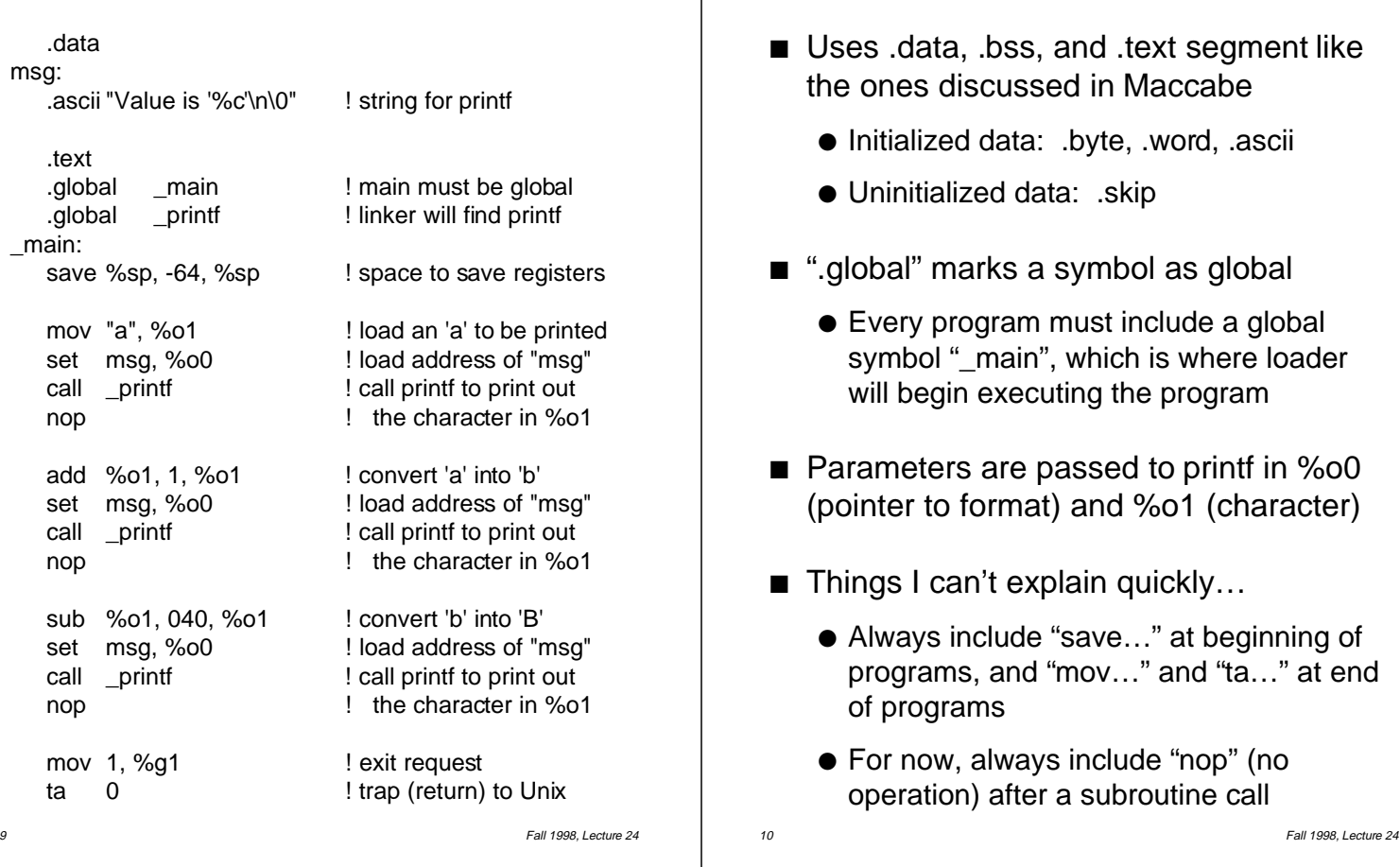

**Notes on Simple Program**